- 5. Рыжов В.А. Профессиональная ориентация и подготовка кадров в Великобритании / В.А. Рыжов. М.: Высшая школа, 1991. − 159 с.: ил. − (Профтехобразование за рубежом).
- 6. Рыжов В.А. Организация профориентации в развитых капиталистических странах / В.А. Рыжов. М.: Высшая школа, 1987. – 96 с.
- 7. Сундакова Л.В. Профессиональная ориентация в Англии / Л.В. Сундакова. Минск, 1977.
- 8. Удовиченко Н.К. Підготовка професійних консультантів служби зайнятості в Німеччині в умовах розвитку єдиного європейського освітнього простору / Н.К. Удовиченко, В.Є. Скульська. // Актуальні проблеми професійної орієнтації та професійного навчання безробітних: матеріали Всеукраїнської науковопрактичної конференції. – К.: ІПК ДСЗУ, 2006. – С. 81-91.
- 9. Шамсутдинова И.Г. Источники профориентационной поддержки учащайся молодежи в США / И.Г. Шамсутдинова, Д.Ю. Ларин // Педагогика. – 2008. − №1. − С. 103-111.
- 10. Шамсутдинова И.Г. Профессиональная ориентация учащихся во Франции / И.Г. Шамсутдинова, О.И. Павлова // Педагогика. – 2007. − №4. – С. 101-111.
- 11. Янцур М.С. Досвід підготовки фахівців з професійної орієнтації в зарубіжних країнах / М.С. Янцур // Оновлення змісту, форм та методів навчання і виховання в закладах освіти: збірник наукових праць: наукові записки РДГУ. Випуск 2 (45). – Рівне: РДГУ, 2011. – С.183-192.
- 12. Янцур М.С. Підготовка фахівців із професійної орієнтації в зарубіжних країнах / М.С. Янцур // Формування профорієнтаційної компетентності педагога: теорія і практика: монографія. – Глухів: РВВ ГНПУ ім. О. Довженка. – С. 79-95.
- 13. Янцур М.С. Професійна орієнтація і методика профорієнтаційної роботи: курс лекцій: навчальний посібник / М.С. Янцур. – К.: Видавничий Дім «Слово», 2012. – 464 с.
- 14. Entschließung zur lebensbegleitenden Beratung. Rat der europäischen Union. Brüssel. 2004. − 10 S.
- 15. Ertelt, B.-J. Europäische Standards in der Qualifizierung von BerufsberaterInnen. In: Beratung im Umfeld beruficher Bilding / Karen Schober (Hrsg.) − Bielefeld: Bertelsmann, 2000. − 95 S.
- 16. Ertelt, B.-J. Materialien zur Qualifizierung von Fachkräften für Berufsberatung im europäschen Kontext. In: ibv. Nr. 45 vom 8. November 2000. – S. 4715-4737.
- 17. Ethische Standards. Verabschieder von der IVSBB Generalversammlung. [Електронний ресурс] Stockholm. Schweden. 8. August 1995. – Режим доступу: http://www.iaevg.org/iaevg/nav.cfm?lang=3&menu=1&submenu=1. (12.12.10). − Назва з екрану.
- 18. Kurzfassung Bildungs- und Berufsberatung: Bessere Verzahnung mit der öffentlichen Politik. Overview Career Guidance and Public Policy: Bridging the Gap. – OECD, 2004. − 13 S.

## **Н.С. ЯНЦУР. ПРОФОРИЕНТАЦИОННАЯ ПОДГОТОВКА ПЕДАГОГОВ В РАЗВИТЫХ СТРАНАХ МИРА**

*Резюме. В статье рассматриваются содержание и функции деятельности педагогов при реализации профессиональной ориентации учащихся общееобразовательных учебных заведений в отдельных развитых странах. Также раскрываются вопросы становления и содержания профориентационной подготовки педагогов в этих странах, исходя из особенностей их работы.* 

*Ключевые слова: профессиональная ориентация, профориентационная подготовка педагогов, профориентационные функции, развитые страны, учитель-профориентатор, профконсультант.*

# **M.S. ANTSUR. PROFESSIONAL ORIENTATION TRAINING TEACHERS IN DEVELOPED COUNTRIES**

*The summary. In the article the meaning and function of teachers in the implementation of professional orientation of students of secondary schools in some developed countries. Also disclosed issues of formation and content of career guidance training teachers in these countries, based on the characteristics of their work.* 

*Key words: professional orientation, training teachers of vocational guidance, career guidance functions, developed countries, proforiyentator teacher, profkonsultant.* 

> **Рекомендовано до друку. Д-р. пед. наук, проф. О.В. Безкоровайна.**

Одержано редакцією 07.06.2016 р.

#### **УДК: 373. 5. 011. 3: 331 - 051 О.А. ГЕРАСИМЕНКО, Ю.В. ФЕЩУК, Д.В. СИНГАЇВСЬКИЙ**

# **КОНСТРУЮВАННЯ КОРПУСНИХ МЕБЛІВ ЗАСОБАМИ ГРАФІЧНОЇ ПРОГРАМИ "PRO 100" МАЙБУТНІМИ ВЧИТЕЛЯМИ ТЕХНОЛОГІЙ І ПРОФІЛЬНОГО НАВЧАННЯ**

*Резюме. Розглядається процес розробки проекту шафи студентами напряму підготовки 7.010103 «Технологічна освіта (технічна праця)», спеціальності вчитель технологій і профільного навчання (деревообробка) в процесі вивчення дисципліни «Системи автоматизованого проектування в деревообробній промисловості».* 

*Ключові слова: проектування меблів, САПР, графічна програма "PRO 100", навчальний процес, професійна діяльність.* 

© О.А. Герасименко, Ю.В. Фещук, Д.В. Сингаївський, 2016

Випуск 14 (57), 2016. Наукові записки РДГУ.

**Постановка проблеми.** Метою освітньої галузі "Технології" є формування і розвиток проектнотехнологічної та інформаційно-комунікаційної компетентностей для реалізації творчого потенціалу учнів і їх соціалізації у суспільстві [4]. Освітня галузь складається з інформаційно-комунікаційного та технологічного компонентів. Основною умовою реалізації технологічного компонента є технологічна та інформаційна діяльність, що провадиться від творчого задуму до реалізації його в готовому продукті. Отже, майбутні вчителі технологій і профільного навчання повинні володіти сучасними методами проектування з використанням інформаційних технологій, зокрема отримати навички роботи в одній із систем автоматизованого проектування (САПР). В цій роботі ми спробуємо показати ряд можливостей графічної програми "PRO 100" у проектуванні виробів з деревини на прикладі розробки проекту шафи.

**Аналіз останніх досліджень і публікацій.** Для зручності роботи дизайнерів меблів, а також для дизайнерів-аматорів, розроблено значну кількість програм для проектування виробів із деревини. Вони допомагають користувачам вибрати не лише потрібний предмет інтер'єру, але й створити загальний стиль приміщення. За допомогою спеціалізованих програм є можливість швидко і, головне, якісно створювати будьякі конструкції виробів з деревини, розраховувати їх попередню вартість безпосередньо на екрані ПК. До того ж, конструктор отримує наочні ілюстрації проекту, детальні складальні креслення, а також креслення окремих деталей.

В процесі проектування меблів все частіше використовуються сучасні програми CAD/CAM. Впровадження САПР у процес навчання студентів проектуванню виробів з конструкційних матеріалів, зокрема деревини, є актуальним у сьогоденні. Розуміючи це, розробники САПР корпусних меблів на додаток до базових програм автоматизації конструкторсько-технологічних робіт пропонують широкий набір спеціалізованих модулів для вирішення різних виробничих завдань. Аналіз літературних джерел дозволив встановити, що в цьому напрямку працюють ряд науковців. Так, Ю.І. Рудін стверджує, що дизайн і конструювання виробів з деревини нерозривно пов'язані зі спеціалізованими комп'ютерними програмами, зокрема bCAD-Мебельщик [6]. Виклад дизайнерських і технічних принципів проектування меблів, а також опис спеціалізованих комп'ютерних програм проведено С. Столяровським [7]. Розглянуто послідовність розробки проекту тумби засобами графічної програми "PRO 100" майбутніми вчителями технологій і профільного навчання [2]. Виробничі аспекти САПР на прикладі комплексної системи автоматизації меблевих підприємств БАЗИС 8 розглядають П.Ю. Бунаков та А.В. Стариков [1].

**Мета статті** – розглянути процес розробки проекту шафи засобами графічної програми PRO 100 майбутніми вчителями технологій і профільного навчання.

**Виклад основного матеріалу.** Під час вивчення дисципліни «Системи автоматизованого проектування в деревообробній промисловості» [2] майбутні вчителі технологій і профільного навчання (деревообробка) виконують конструювання виробів корпусних меблів за допомогою САПР "PRO 100" [5]*.* Програма відрізняється простотою обслуговування і професіоналізмом рішень, хорошим інтерфейсом і безліччю інструментів, можливістю будови власних бібліотек і користування багатьма готовими модулями. Програма "PRO 100"застосовується на всіх етапах процесу виробництва меблів, зокрема корпусних меблів.

Основне призначення корпусних меблів (або меблів для зберігання) – зберігання і розміщення різних предметів. До виробів цієї меблевої групи належить шафа – виріб, переважно з дверима, для зберігання предметів різного функціонального призначення.

Види шаф: 1) шафи для одягу (сукні), білизни, посуду, книг; 2) шафа кухонна – виріб, призначений для зберігання предметів кухонного і господарського вжитку; 3) шафа-стіл кухонна – виріб, призначений для приготування їжі та сервірування, з ємностями для зберігання кухонного посуду і харчових продуктів; 4) шафа під мийку – призначена для установки мийки; 5) шафа з вітриною (вітрина) – засклений виріб меблів, призначений для зберігання і демонстрації різних предметів; 6) шафа-перегородка – виріб, призначений для поділу приміщення на окремі зони; 7) шафа настінна; 8) шафа багатоцільового призначення – виріб з відділеннями різного функційного призначення; 9) шафа-сервант – виріб для зберігання посуду і столової білизни, верхня площина якого використовується для робіт із сервірування тощо.

Розглянемо приклад виконання лабораторно-практичної роботи «Конструювання виробів корпусних меблів за допомогою САПР "PRO 100". Мета роботи: навчитися проектувати різні типи шаф за допомогою САПР "PRO 100" [1]. Згідно інструкції перед студентам стоять наступні завдання: опрацювати та законспектувати питання для контролю самопідготовки; підготувати ескізи шафи; затвердити ескіз шафи у викладача; спроектувати шафу методом комбінування, згрупувати деталі об'єкту, надати елементам виробу відповідної текстури; зберегти файл у базі бібліотеки «Мебель»; роздрукувати проект шафи; подати письмовий звіт за результатами виконаної роботи.

Завдання були визначенні з урахування процесу побудови шафи, конструкція якої має свої особливості. Ознайомившись із специфікою конструкцій шаф, студенти, під час самостійної роботи, виконують ескізи шафи для вітальні. Для прикладу, пропонуємо варіант ескізів на виготовлення шафи (рис. 1).

На ескізах запропоновано 3 варіанти шаф. Проаналізувавши їх, обрано варіант б. Адже ця шафа сучасніша і, загалом, виглядає мінімалістично. Але це на перший погляд, бо за розсувними дверцятами скомбіновано досить цікаву конструкцію, яка складається з цілої системи ємностей, котрі поділені на зони для різних видів одягу, а одне з дверцят обладнане дзеркалом, яке є додатковим аксесуаром вітальні.

Отже, із запропонованих ескізів було обрано шафу (рис. 1, б), яка складатиметься з двох частин: основна – шафа габаритних розмірів 2150×882×540 і додаткова – секція-туба: габаритні розміри 330×882×540. В процесі деталізації було обрано такі параметри шафи: основний матеріал ДСП товщиною 16 мм; одні рухомі дверцята будуть виконані із вставкою ДСП товщиною 10 мм і габаритами 2000×420, другі дверцята із вставкою

\_\_\_\_\_\_\_\_\_\_\_\_\_\_

з суцільного дзеркала розміром 2000×420; 2 бокові стінки – 2150×540; 2 перемички 850×540; 2 внутрішні вертикальні перегородки розмірами: 368×450, 1500×450; 2 полички 417×450; 5 поличок 335×450; 2 полички 850×450; цокольна планка 850×50 та 3-и вмонтовані шухлядки. Секція тумби скрадатиметься з 2 боковинок – 330×540, 2 перемичок 850×540 та 2 дверцят 440×330.

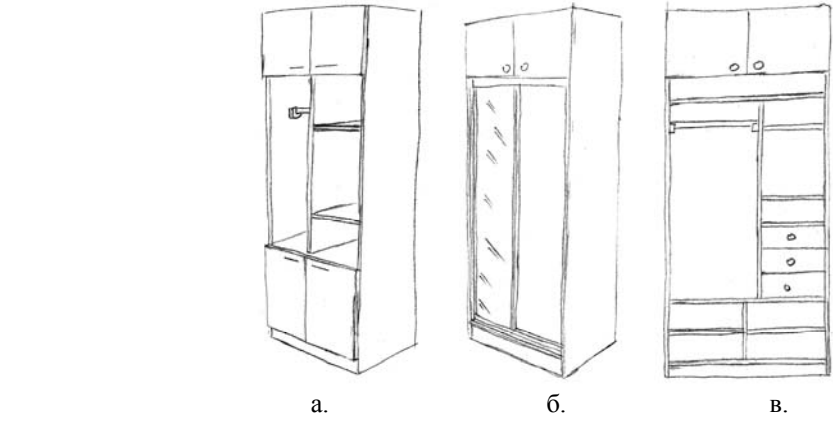

#### **Рис.1. Ескізи шаф**

Процедура позиціонування під час проектування може виявити й візуально показати недоліки в попередніх обрахунках, що дасть можливість виправити їх та надалі уникнути неточностей у проекті конструкції. Поетапність створення шафи:

- 1) створення каркасу шафи та його розташування в просторі (позиціонування) (рис. 2);
- 2) проектування головних горизонтальних перегородок шафи (рис. 3);
- 3) проектування головних вертикальних перегородок шафи (рис. 4);
- 4) проектування поличок (рис. 5);
- 5) проектування шухлядок та подальше їх позиціонування у шафі (рис. 6);
- 6) проектування цокольної планки (рис. 6);
- 7) створення дверцят шафи;
- 8) імітація матеріалу дзеркала на одному з дверцят;
- 9) створення елементів кріплення дверцят та позиціонування їх разом з дверцятами у шафі (рис. 7);
- 10) створення задньої стінки шафи;
- 11) проектування каркасу верхньої тумби;
- 12) створення полички для тумби;
- 13) розробка дверцят тумби (рис. 8) та їх позиціонування разом з тумбою і шафою;
- 14) створення задньої стінки тумби;
- 15) зміна і корективи кольору елементів конструкції, додавання ручок, аксесуарів і т. ін. (рис. 9).

Для кращої презентабельності проекту додано елемент освітлення та кольорове забарвлення стін і підлоги віртуального простору (рис. 4). Проект тумби можна роздрукувати в будь-якому вигляді, яких у "PRO 100" є 7 (перспектива, аксонометрія, вигляд зверху, вигляд спереду, вигляд справа, вигляд ззаду, вигляд зліва) за допомогою опції «Друк».

Слід зазначити, що проекти розроблених виробів реалізуються студентами РДГУ на практиці в процесі виконання лабораторно-практичних занять з дисципліни «Практикум з проектування та виготовлення виробів з деревини», яка читається паралельно з дисципліною «Системи автоматизованого проектування в деревообробній промисловості» [2].

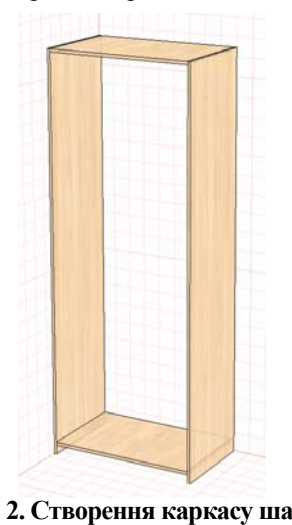

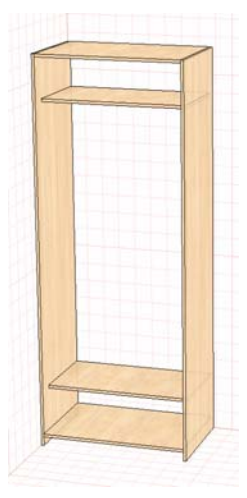

**Рис. 2. Створення каркасу шафи Рис. 3. Проектування головних горизонтальних перегородок шафи**

**Рис. 4. Проектування головних вертикальних перегородок шафи**

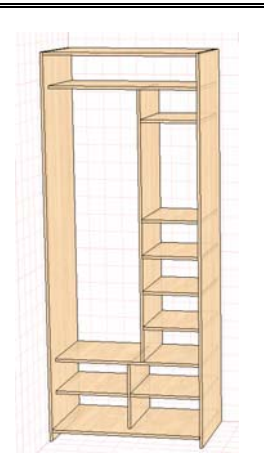

**Рис. 5. Проектування поличок Рис. 6. Проектування шухлядок і**

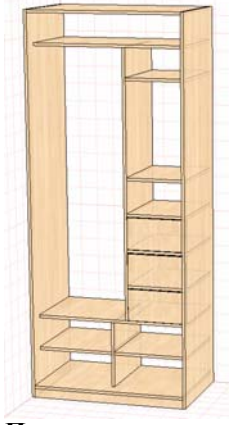

**цокольної планки та подальше їх позиціонування у шафі**

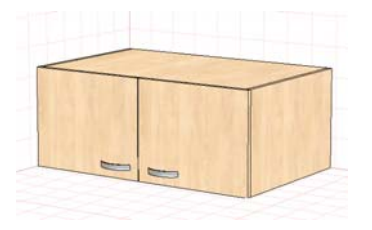

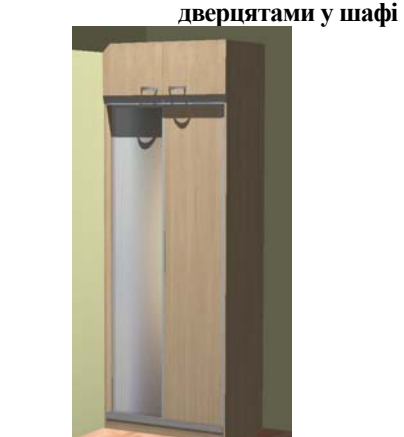

**Рис. 8. Проектування тумби Рис. 9. Проект шафи**

**Висновки.** Досвід експлуатації САПР "PRO 100" показав, що цю програму користувачам.досить легко опанувати. При цьому значно скорочується час на випуск креслярської продукції, помітно підвищується її якість. З точки зору майбутніх вчителів технологій і профільного навчання "PRO 100" стає зручним і зрозумілим інструментом, який дозволяє полегшити та пришвидшити процес виконання традиційних навчальних операцій.

# ЛІТЕРАТУРА

- 1. Бунаков П.Ю. Автоматизация проектирования корпусной мебели: основы, инструменты, практика / П.Ю. Бунаков, А.В. Стариков. – М.: ДМК Пресс, 2009. – 864 с.
- 2. Герасименко О.А. Системи автоматизованого проектування в деревообробній промисловості. Програма нормативної навчальної дисципліни для напряму підготовки 7.01010301 Технологічна освіта (технічна праця) / О.А Герасименко, Ю.В. Фещук. – Рівне: РДГУ, 2012. – 5 с.
- 3. Герасименко О.А. Розробка проекту тумби засобами графічної програми "PRO 100" майбутніми вчителями технологій і профільного навчання / О.А. Герасименко, Ю.В. Фещук // Комп'ютерно-інтегровані технології: освіта, наука, виробництво. – 2015. – № 19. – С. 189-192.
- 4.Державний стандарт запорука якісної освіти. Державний стандарт базової і повної середньої освіти. Освітня галузь "Технологія" // Трудова підготовка в сучасній школі. - 2012. - № 2-3. - С. 2-9.
- 5. Программа для дизайна мебели и интерьера "PRO 100" версия 3.60: руководство пользователя: [пер. с польск.]. – Краков: ECRU, 2003. – 67 с.
- 6. Рудин Ю.И. Проектирование корпусной мебели средствами системы «bCAD-Мебельщик»: учеб.-методич. пособ. к курсовому проектированию по дисц. «Основы автоматизированного проектирования изделий и технологических процессов деревообработки» для студентов спец. 260200 / Ю.И. Рудин. – М.: МГУЛ, 2002. – 45 с.
- 7.Столяровский С. Проектирование и дизайн мебели на компьютере / С. Столяровский. СПб.: Питер, 2004. 560 с.

## **А.А. ГЕРАСИМЕНКО, Ю.В. ФЕЩУК, Д.В. СИНГАИВСКИЙ. КОНСТРУИРОВАНИЕ КОРПУСНОЙ МЕБЕЛИ СРЕДСТВАМИ ГРАФИЧЕСКОЙ ПРОГРАММЫ "PRO 100" БУДУЩИМИ УЧИТЕЛЯМИ ТЕХНОЛОГИЙ И ПРОФИЛЬНОГО ОБУЧЕНИЯ**

*Резюме. Рассматривается процесс разработки проекта шкафа студентами направления подготовки 7.010103 «Технологическое образование (технический труд)», специальности учитель*

\_\_\_\_\_\_\_\_\_\_\_\_\_\_

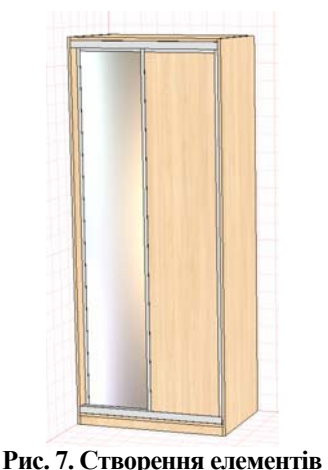

**кріплення дверцят та позиціонування їх разом з** *технологий и профильного обучения (деревообработка) в процессе изучения дисциплины «Системы автоматизированного проектирования в деревообрабатывающей промышленности».*

*Ключевые слова: проектирование мебели, САПР, графическая программа "PRO100", учебный процесс, профессиональная деятельность.*

# **O.А. HERASYMENKO, Yu.V. FESCHYK, D.V. SYNHAYIVSKYY. CONSTRUCTION MEANS CASE FURNITURE GRAPHICS SOFTWARE "PRO 100" FUTURE TEACHERS AND SPECIALIZED EDUCATION TECHNOLOGIES**

*The summary. The process of drafting the wardrobe student training direction 7.010103 «Technological education (technical work)» specialty teacher technology training and profile (wood) in the study of the subject «Computer-aided design in wood industry».*

*Key words: design furniture, CAD graphics program "PRO 100", teaching, professional activities.*

**Рекомендовано до друку. Д-р. пед. наук, проф. І.С. Войтович.** 

Одержано редакцією 24.05.2016 р.

### **УДК: 37. 035. 4 А.І. ВОЙТКО**

# **ОСОБЛИВОСТІ ПІДГОТОВКИ МАЙБУТНІХ УЧИТЕЛІВ ТРУДОВОГО НАВЧАННЯ І ТЕХНОЛОГІЙ ДО ПРОВЕДЕННЯ ПРОФЕСІЙНИХ ПРОБ З УЧНЯМИ 8-9-х КЛАСІВ**

*Резюме. На основі аналізу структури та змісту професійної проби обґрунтовано особливості підготовки майбутніх учителів трудового навчання та технологій до проведення всіх етапів профпроби за технічним, ситуативним і функційним напрямами на трьох рівнях.*

*Ключові слова*: *професійна проба, учитель трудового навчання і технологій, освітня галузь «Технологія», основна школа, трудове навчання.* 

**Постановка проблеми**. Соціально-економічна ситуація України вимагає невідкладних заходів щодо створення і відтворення трудового потенціалу країни. Саме загальноосвітня школа має виступити стартовим і пріоритетним інститутом підготовки учнів до професійного самовизначення. Мотивом вибору професії випускника має бути внесок у створення добробуту рідного народу. І це перше духовне питання, яке вирішується, в основному, на заняттях з трудового навчання. "Нехай кожний досліджує діло своє, і тоді матиме тільки в собі похвалу, а не в іншому", "Просіть – і буде вам дано, шукайте – і знайдете, стукайте – і відчинять вам; бо кожен, хто просити – одержує, хто шукає – знаходить, а хто стукає – відчинять йому" [1]. Цими висловами визначається основа всієї профорієнтації учнівської молоді.

Формування в учня активного, глибокого інтересу до різних професій, як доведено низкою психологопедагогічних досліджень, відбувається лише в процесі активної трудової діяльності індивіда [2; 9; 10; 11; 12; 13; 17 і ін.]. Тому освітня галузь «Технологія» передбачає формування й розвиток проектно-технологічної та інформаційно-комунікаційної компетентностей для реалізації творчого потенціалу учнів і їх соціалізації в суспільстві. Основною умовою реалізації технологічного компонента цієї освітньої галузі є технологічна та інформаційна діяльність, що проводиться від появи творчого задуму до реалізації його в готовому продукті [3]. Саме зміст предмету трудового навчання, який є основним компонентом освітньої галузі «Технологія», має чітку виражену прикладну спрямованість і реалізується переважно шляхом застосування практичних методів та форм організації занять, серед яких найефективнішими є професійні проби [2; 6; 17]. Їх можна реалізовувати в процесі трудового навчання учнів 8-9-х класів при вивченні варіативних модулів, які розроблено за структурою і змістом, запропонованих нами [8]. Все це вказує на те, що питання підготовки вчителя трудового навчання і технологій до організації та проведення професійних проб в сучасній основній школі є дуже актуальним і доцільним.

**Аналіз останніх досліджень і публікацій.** У працях Г.О. Балла [9], П.С. Лернера [5], П.С. Перепелиці [9], М.С. Пряжнікова [10; 11], О.Д. Сазонова [12], В.Д. Симоненка [12], В.В. Рибалки [9], С. Фукуями [13], С.М. Чистякової [14], М.С. Янцура [16; 17] та ін. вказується на необхідність створення умов для перевірки потенційних професійних якостей учнів в практичній діяльності, тобто в процесі професійної активізації через виконання професійних проб. При цьому вони пропонують різноманітні форми їх проведення. Так, наприклад, П.С. Лернер пропонує здійснювати професійно-технічні проби самовизначення як елективні курси, які мають свої психолого-педагогічні особливості [5]. С.М. Чистякова пропонує пропедевтичні професійні проби для учнів 8-9-х класів, які передбачають три рівні складності і складаються з двох етапів: підготовчого і практичного [14]. С. Фукуяма описує професійні проби, які використовуються в школах Японії і за змістом включають 16 сфер діяльності (пунктів) [13]. Програмою курсу "Людина і світ професій" передбачено проведення з учнями 9-го класу професійних проб з 5 типів професій, які виконуються протягом 1 години з кожного типу [6]. Також Концепцією профільного навчання в старшій школі передбачається допрофільна підготовка, яка реалізується у 8-9-х класах за допомогою різноманітних форм і технологій за вибором учнів,

© А.І. Войтко, 2016